## **Moses and the Burning Bush**

- 1. Print the first page (Moses and the bush) by itself.
- 2. Print the second page onto the back of the first page by feeding the page bush end first and, depending on your printer, either face up or face down to get it to print *on the back* so that the flames do not appear unless the paper is held up to a light.
- 3. Cut off the directions.
- 4. Color the bush, Moses and the flames (on the back).
- 5. Hold paper up to the light to see Moses and the Burning Bush.

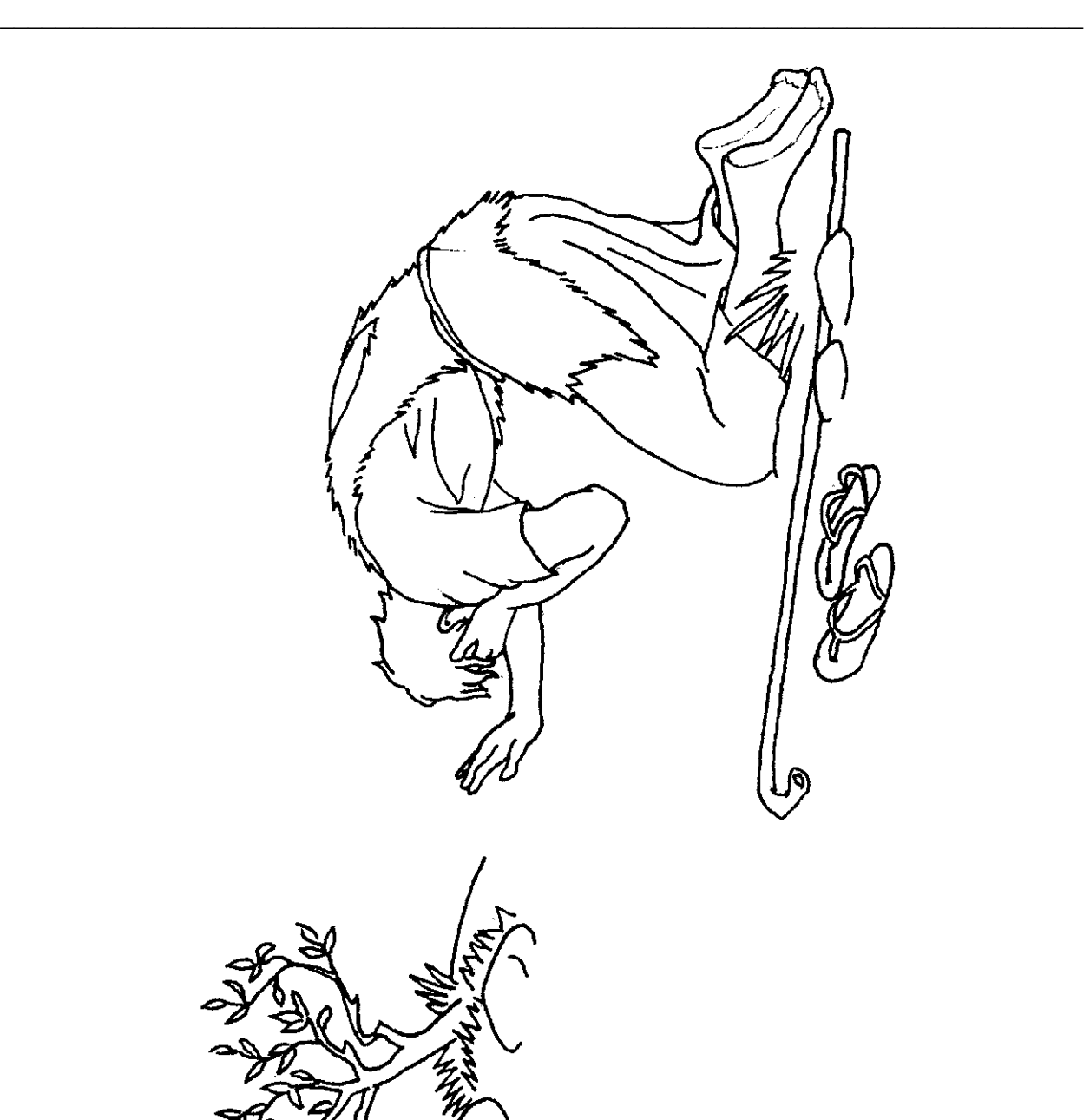

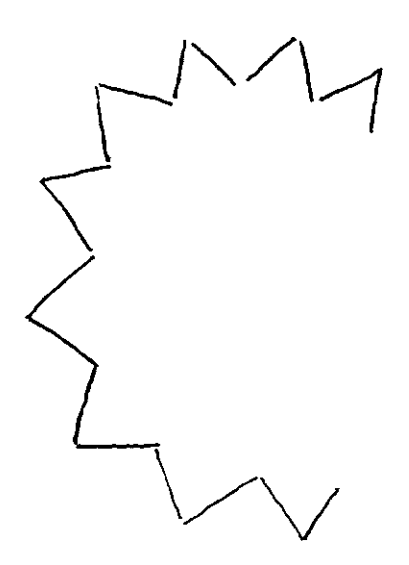